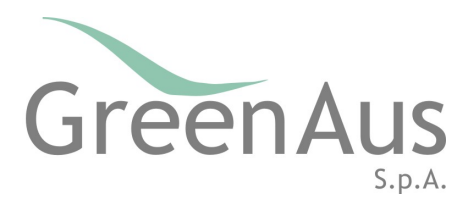

# **Cookie Policy**

Il sito web di Green Aus utilizza i Cookie per rendere i propri servizi semplici ed efficienti per l'utenza che visita le pagine del portale.

I Cookie sono file di testo, ovvero pacchetti di informazioni inviati da un web server (il sito www.greenaus.it) al browser dell'utente, da quest'ultimo memorizzati sul computer e rinviati automaticamente al server ad ogni successivo accesso al sito.

Vi sono vari tipi di Cookie, alcuni utilizzati per rendere più efficace l'uso del sito web, altri per abilitare determinate funzionalità. Ad esempio i Cookie possono permettere di:

- memorizzare le preferenze inserite
- evitare di reinserire le stesse informazioni più volte durante la visita quali ad esempio nome utente e password
- analizzare l'utilizzo dei servizi e dei contenuti forniti dal sito che si sta visitando per ottimizzarne l'esperienza di navigazione e i servizi offerti Questi Cookie, inviati sempre dal dominio greenaus.it, sono necessari a visualizzare correttamente il sito e, in relazione ai servizi tecnici offerti, verranno quindi sempre utilizzati e inviati (a meno che l'utente non modifichi le impostazioni nel proprio browser). Rientrano in questa categoria i Cookie persistenti utilizzati per consentire all'utente di registrarsi al sito e accedere all'area riservata dello stesso.

I predetti Cookies utilizzati dal Sito evitano il ricorso ad altre tecniche informatiche potenzialmente pregiudizievoli per la riservatezza della navigazione degli utenti e non acquisiscono dati personali identificativi dell'utente. Le tipologie di Cookie utilizzate sono:

### *Functionality Cookie*

I Cookie di questa categoria sono utilizzati per memorizzare alcune impostazioni selezionate dall'utente, in modo da ricordarne le preferenze durante una visita successiva. Questi cookie possono avere durata di sessione ma in generale sono persistenti e vengono inviati dal dominio greenaus.it. Essi possono essere implementati anche nella fornitura di un servizio non esplicitamente richiesto ma offerto all'utente. Le informazioni raccolte da questi cookies sono anonime e non possono tracciare il comportamento dell'utente su altri siti. In questa categoria rientrano ad esempio i Cookie di prima parte utilizzati per memorizzare le

#### Green AUS S.p.A.

Sede Legale Via dell'Imbrecciato, 121 - 00149 Roma Tel. 06 55272950 - Fax 06 5501892 info@greenaus.it greenaus@legalmail.it

REA RM 1452936 Capitale Sociale i.v. € 500.000.00 C.F./P.Iva 13510461000 CCIAA n. 13510461000 - Roma www.greenaus.it

Società sottoposta alla direzione e coordinamento ai sensi dell'art. 2497 bis C.C. da parte di CNI S.p.A. P.Iva 02115331007 C.F. 80031450580

preferenze espresse dall'utente in merito al Paese di origine e quindi alla lingua con cui visualizzare il testo del Sito.

# *Performance Cookie*

I Cookie di questa categoria (che comprendono anche i cosiddetti "Cookie analytics") vengono utilizzati per collezionare informazioni sull'uso del sito. Il sito web di Green Aus utilizza queste informazioni per ottenere analisi statistiche anonime al fine di migliorare l'utilizzo del proprio sito e per rendere i contenuti più allineati ai desideri dei visitatori. Questa tipologia di Cookie raccoglie dati in forma anonima sull'attività dell'utenza e su come è arrivata sul sito. I Cookie analitici possono essere inviati dal Sito stesso (cosiddetti Cookie di "prima parte") ma generalmente sono inviati da domini/siti web di terze parti (cosiddetti Cookie "di terza parte"). In questa categoria rientrano ad esempio i Web Analytics, dove i dati raccolti sono limitati solamente all'utilizzo del sito internet da parte dell'operatore, al numero di accessi al sito, per gestire la performance e la struttura del sito. Tali cookie sono generalmente di natura persistente.

# *Cookie per integrare prodotti e funzioni di software di terze parti*

Questa tipologia di Cookie integra funzionalità sviluppate da terzi all'interno delle pagine del Sito come le icone e le preferenze espresse nei social network (esempio: Facebook, Twitter) al fine di condivisione dei contenuti del Sito o per l'uso di servizi software di terze parti (come i software per generare le mappe e ulteriori software che offrono servizi aggiuntivi). Questi Cookie sono inviati da domini di terze parti e da siti partner, che quindi offrono le loro funzionalità all'interno delle pagine del sito.

# *Cookie di terze parti per marketing/retargeting*

I Cookie di questa categoria sono solo di terze parti e sono utilizzati per creare profili utenti al fine di inviare messaggi pubblicitari o per presentare dei banner pubblicitari del Sito quando l'utente naviga in altri siti web, in linea con le preferenze manifestate dall'utente all'interno delle pagine del Sito. Il sito web di Green Aus non utilizza Cookie di profilazione di prima parte.

### **Consenso da parte dell'utente**

Il sito web di Green Aus, secondo la normativa vigente, non è tenuto a chiedere il consenso per i Cookie tecnici e analitici di prima parte, in quanto necessari a fornire i servizi richiesti. Questi ultimi di conseguenza vengono installati automaticamente dal sito alla prima visita da parte dell'utente di una qualsiasi pagina del portale.

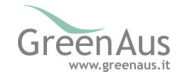

Per tutte le altre tipologie di Cookie viene invece richiesto il consenso tramite un banner a comparsa. Questo implica un comportamento attivo da parte dell'utente. Quest'ultimo può esprimere il proprio consenso cliccando sull'apposito tasto "Accetta Cookie". Per tutte le altre tipologie di Cookie l'utente può esprime il proprio consenso tramite una o più di una delle seguenti modalità:

- mediante specifiche impostazioni del browser utilizzato per navigare le pagine che compongono il Sito (in proposito si rinvia alla sezione seguente)
- mediante modifica delle impostazioni nell'uso dei servizi di terze parti

Si prega di considerare che alcune aree o funzionalità del sito dipendono dall'utilizzo dei Cookie, con la conseguenza che la disattivazione dei Cookie secondo una delle soluzioni sopra indicate potrebbe impedire all'utente di visualizzare correttamente alcune parti del Sito o di utilizzare specifiche funzionalità offerte dal Sito stesso (come ad esempio l'autenticazione e l'accesso alla parte riservata del sito).

# Come gestire *i* Cookie mediante configurazione del browser

Quasi tutti i browser per la navigazione sul web sono impostati per accettare automaticamente i Cookie. L'utente può modificare la configurazione predefinita e disabilitare i Cookie, impostando, nell'apposita scheda (in genere indicata come "Privacy"), il livello di protezione più elevato. In ogni caso, l'utente ha anche la possibilità di eliminare singoli Cookie dal proprio computer, selezionando, sempre dalla voce "Opzioni Internet" del menu Strumenti, la scheda "Generale" e cliccando sull'apposito pulsante di cancellazione. Si riportano di seguito istruzioni di maggior dettaglio per la gestione dei Cookie da parte dell'utente per i browser più diffusi. L'utente può trovare ulteriori informazioni su http://www.allaboutcookies.org/. Per eliminare i Cookie dal browser Internet del proprio smartphone/tablet, è necessario fare riferimento al manuale d'uso del dispositivo.

### *Chrome*

Fare click sul menu ("Impostazioni") presente nella barra degli strumenti del browser a fianco della finestra di inserimento URL per la navigazione

Selezionare "Impostazioni"

Fare clic su "Mostra Impostazioni Avanzate" in fondo all'elenco

Nella sezione "Privacy" fare clic sul bottone "Impostazioni contenuti"

Nella sezione "Cookie" è possibile modificare le seguenti impostazioni relative ai Cookie:

- Consentire il salvataggio dei dati in locale
- Modificare i dati locali solo fino alla chiusura del browser
- Impedire ai siti di impostare i Cookie
- Bloccare i Cookie di terze parti e i dati dei siti
- Gestire le eccezioni per alcuni siti internet
- Fliminazione di uno o tutti i Cookie

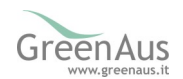

## *Mozilla Firefox*

Fare click sul menù ("Impostazioni") presente nella barra degli strumenti del browser a fianco della finestra di inserimento URL per la navigazione

Selezionare "Opzioni"

Seleziona il pannello "Privacy"

Nella sezione "Tracciamento" è possibile modificare le seguenti impostazioni relative ai Cookie:

- Comunica ai siti la volontà di non essere tracciato
- Dalla sezione "Cronologia" è possibile:
- Abilitando "Utilizza impostazioni personalizzate" selezionare di accettare i Cookie di terze parti (sempre, dai siti più visitato o mai) e di conservarli per un periodo determinato (fino alla loro scadenza, alla chiusura di Firefox o di chiedere ogni volta)
- Rimuovere i singoli Cookie immagazzinati

#### *Internet Explorer*

Fare click sul pulsante "Strumenti" e scegliere "Opzioni Internet"

Fare click sulla scheda "Privacy" e nella sezione "Impostazioni", modificare il dispositivo di scorrimento in funzione dell'azione desiderata per i Cookie:

Bloccare tutti i Cookie

Consentire tutti i Cookie

Selezione dei siti da cui ottenere Cookie:

spostare il cursore in una posizione intermedia in modo da non bloccare o consentire tutti i Cookie, premere quindi su "Siti", nella casella "Indirizzo Sito Web" e inserire un sito internet e quindi premere su "Blocca" o "Consenti"

#### *Safari*

Fare click su Safari, selezionare Preferenze e premere su Privacy

Nella sezione Blocca Cookie specificare come Safari deve accettare i Cookie dai siti internet.

Per visionare quali siti hanno immagazzinato i Cookie cliccare su Dettagli. Si raccomanda, in ogni caso, all'utente di verificare, di volta in volta, anche le indicazioni del proprio browser.

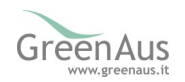

# Come gestire i Cookie mediante modifica delle impostazioni nell'uso di servizi di terzi

Il Sito può contenere Cookie di terza parte e collegamenti ad altri siti web: le terze parti dispongono di una propria informativa sulla privacy che è diversa da quella adottata da questo sito web e rispetto alla quale quest'ultima è estranea. Di seguito vengono riportati i collegamenti alle pagine contenenti le informative e le istruzioni specifiche delle terze parti.

- Servizi di Google: www.google.com/policies/technologies/cookies/
- Facebook : facebook.com/help/cookies/
- Twitter: twitter.com/privacy

Si raccomanda all'utente di prendere attenta visione delle informative e policies relative all'utilizzo dei cookie redatte dalle terze parti e come sopra richiamate anche allo scopo di venire a conoscenza di eventuali modifiche apportate alle stesse dai rispettivi fornitori.

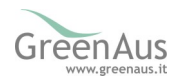